Documentation - Wiki - http://debian-facile.org/

# **Utiliser chmod dans un script**

- Objet : chmod dans un script
- Niveau requis : **PEIX Me!** [débutant,](http://debian-facile.org/tag:debutant?do=showtag&tag=d%C3%A9butant) [avisé](http://debian-facile.org/tag:avise?do=showtag&tag=avis%C3%A9)
- Commentaires : Contexte d'utilisation du sujet du tuto. <sup>PEIX Me!</sup>
- Débutant, à savoir : [Utiliser GNU/Linux en ligne de commande, tout commence là !.](http://debian-facile.org/doc:systeme:commandes:le_debianiste_qui_papillonne)
- $\bullet$  Suivi : [en-chantier](http://debian-facile.org/tag:en-chantier?do=showtag&tag=en-chantier), [à-tester](http://debian-facile.org/tag:a-tester?do=showtag&tag=%C3%A0-tester), [à-placer](http://debian-facile.org/tag:a-placer?do=showtag&tag=%C3%A0-placer)

**PEIX Me!**) Pour choisir, voir les autres Tags possibles dans [l'Atelier.](http://debian-facile.org/atelier:atelier#tags)

- $\circ$  Création par  $\triangle$ dio 09/08/2016
- ∘ Testé par <…> le <…> <mark>⊘Fix Me!</mark>
- Commentaires sur le forum : [Lien vers le forum concernant ce tuto](http://debian-facile.org/url-invalide)  $^{11}$  ( $^{12}$  Fix Me!)

#### **Nota :**

Contributeurs, les  $\mathbb{Z}$ Fix Me!) sont là pour vous aider, supprimez-les une fois le problème corrigé ou le champ rempli !

### **Introduction**

Bonjour à tous, je suis nouveau sur le forum et j'ai besion d'aide s'il vous plait. j'aimerai executé un script qui lit un fichier ligne par ligne et qui change les droits de differents dossiers voici mon fichier a.txt qui contient ce ligne /me/ /moi/

et mon script est là fichier="a.txt" old IFS=\$IFS IFS=\$'\n' for ligne in `cat \$fichier` do chmod u+s -R \$ligne done

mon probleme en est que lorsque j'execute mon script le chmod s'applique à toutes les lignes tandisque pour mon cas chaque dossier a des droits differents, comme j'ai deux dossier me et moi j'aimerai qu'apres lecture de mon fichier a.txt que je puisse appliquer un chmod different a chaque ligne du fichier.

merci!

### **Installation**

## **Utilisation**

#### [1\)](#page--1-0)

N'hésitez pas à y faire part de vos remarques, succès, améliorations ou échecs !

From: <http://debian-facile.org/> - **Documentation - Wiki**

Permanent link: **<http://debian-facile.org/atelier:chantier:utiliser-chmod-dans-un-script>**

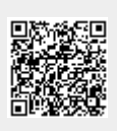

Last update: **09/08/2016 12:21**